## **FactoryMation®**

Product Group: SG2 Programmable Relay Date Issued: 9/14/2017 Number: AN-SG2-014 Revision: B

**Title:** Timer Instructions

**Summary:** We will show how to use a Timer Instruction. For this example, we will be using the SG2 Client V3.4 software in conjunction with the Windows 7 operating system. All examples will be shown using the Ladder Logic program with the SG2-10HR-A model selected.

## **Timer Instructions:**

For this example, we will insert a Timer Instruction into rung 001 column 007.

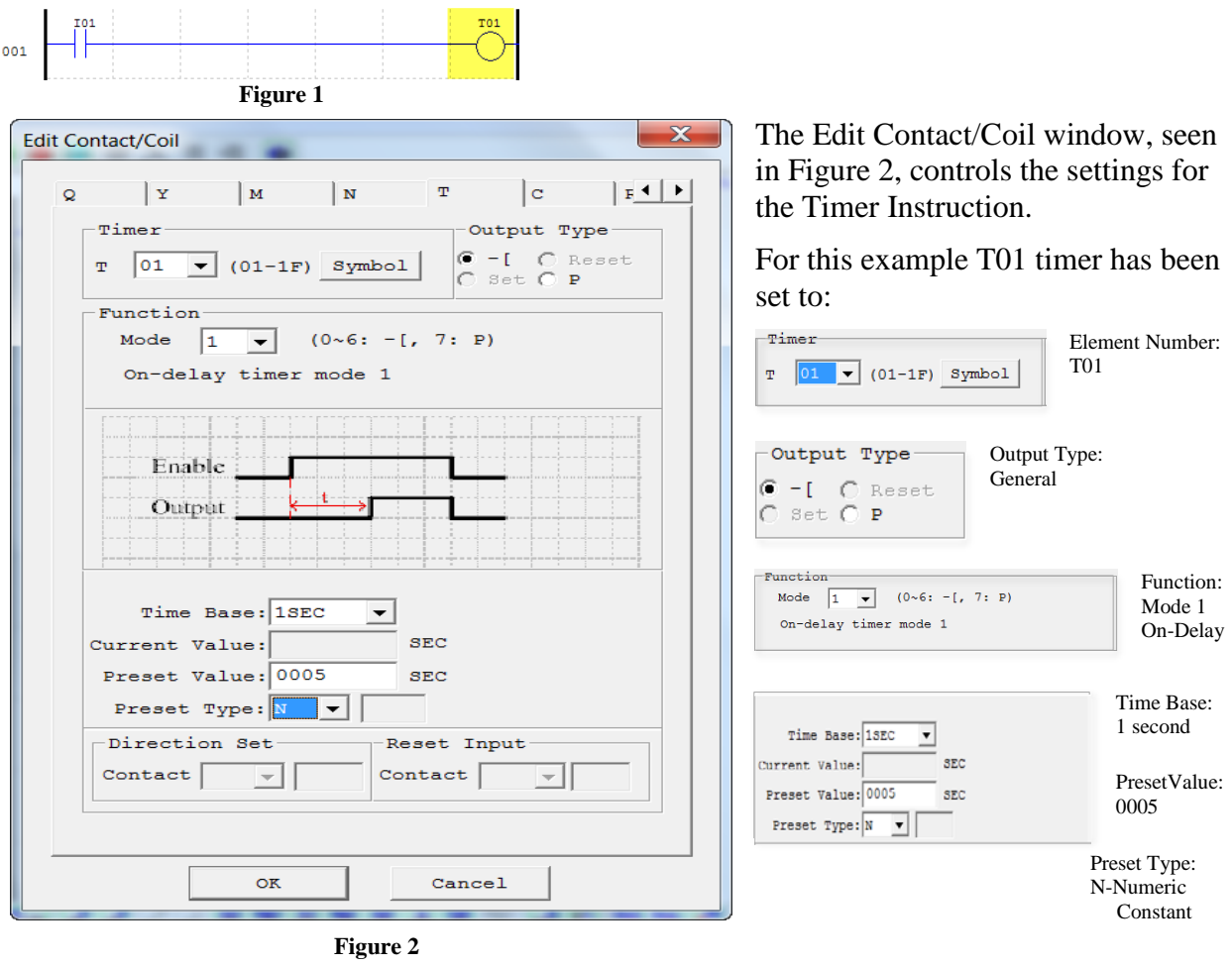

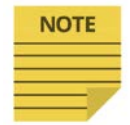

For further details pertaining to individual timer modes, please refer to the SG2 User Manual.

**Information herein is provided by FactoryMation Technical Support "as is" with no guarantee of any kind.**

**Customer is solely responsible for validating application, operation, maintenance, and code compliance and other information and data relating to the installation, operation, safety and maintenance of all components. FactoryMation does not guarantee that this information is suitable for your application, nor does FactoryMation assume any responsibility for your product design, installation, testing, or operation.**

## **Normally Open (N.O.) Timer Contact**

When the I01 contact closes the T01 timer begins counting, the T01 N.O. contact is open, and the Q01 output is not engaged.

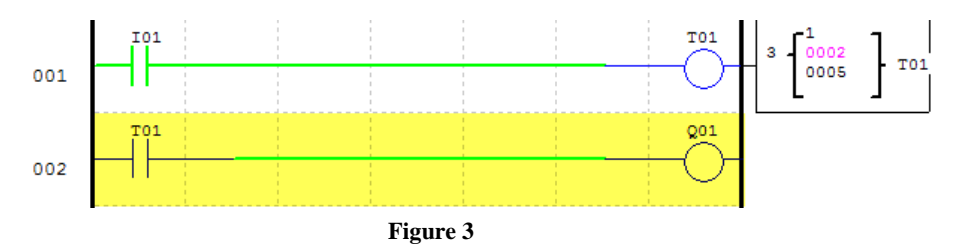

When the T01 timer reaches the preset time the T01 coil activates causing T01 N.O. contact to close which engages the Q01 output.

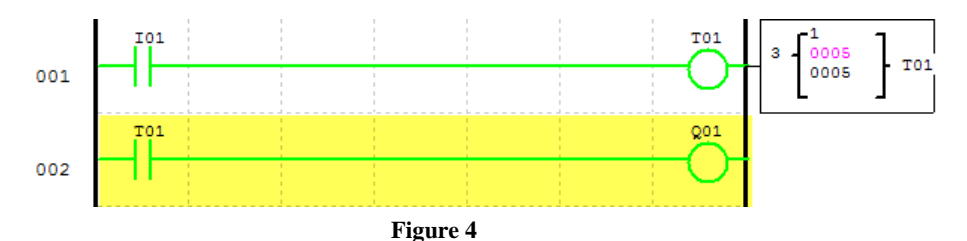

## **Normally Closed (N.C.) Timer Contact**

When the I01 contact closes the T01 timer begins counting, the T01 N.C. contact is closed, and the Q02 output is engaged.

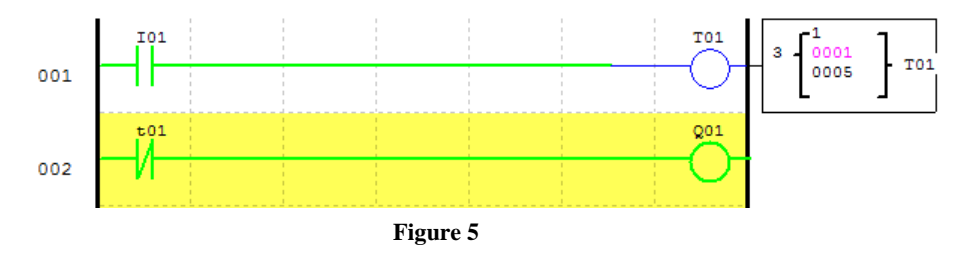

When the T01 timer reaches the preset time the T01 coil activates causing T01 N.C. contact to open which dis-engages the Q01 output.

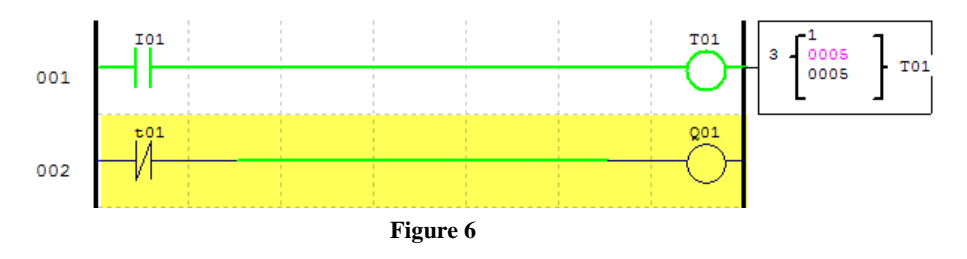

**Information herein is provided by FactoryMation Technical Support "as is" with no guarantee of any kind.**

**Customer is solely responsible for validating application, operation, maintenance, and code compliance and other information and data relating to the installation, operation, safety and maintenance of all components. FactoryMation does not guarantee that this information is suitable for your application, nor does FactoryMation assume any responsibility for your product design, installation, testing, or operation.**